SAP ABAP table ROIISOCIBL {SOC: Index for business location/sequence no. access mode}

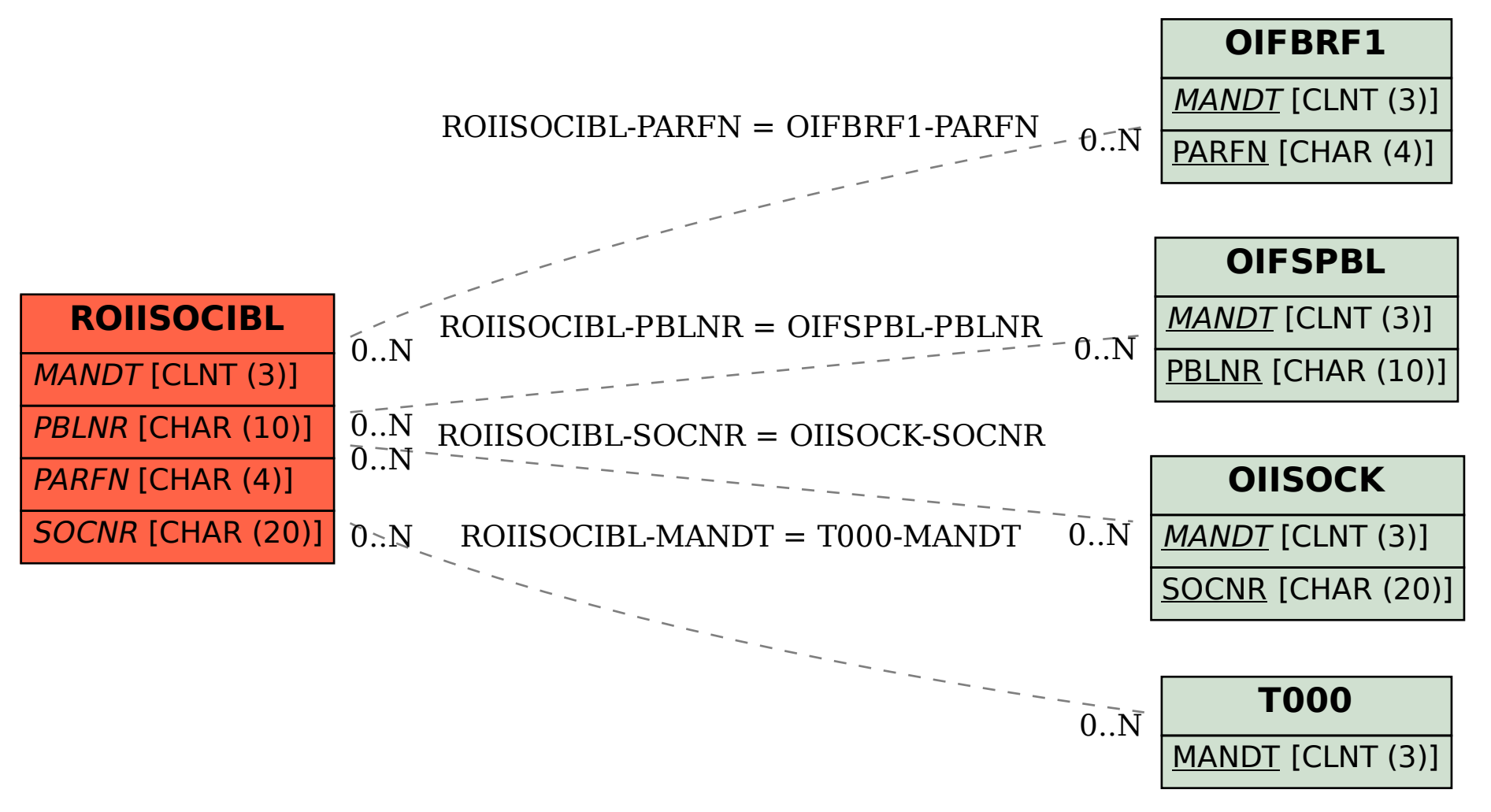